## **EDA\_InitVector**

Funkcia poda definovaného obdobia a periódy zmení rozmer a naplní štruktúru inicializanou hodnotou a nastaví hodnotám asové znaky.

## **Deklarácia**

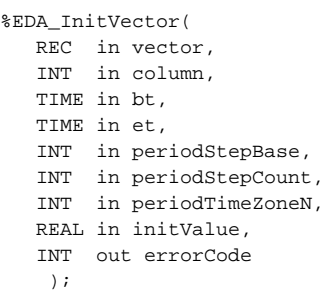

## **Parametre**

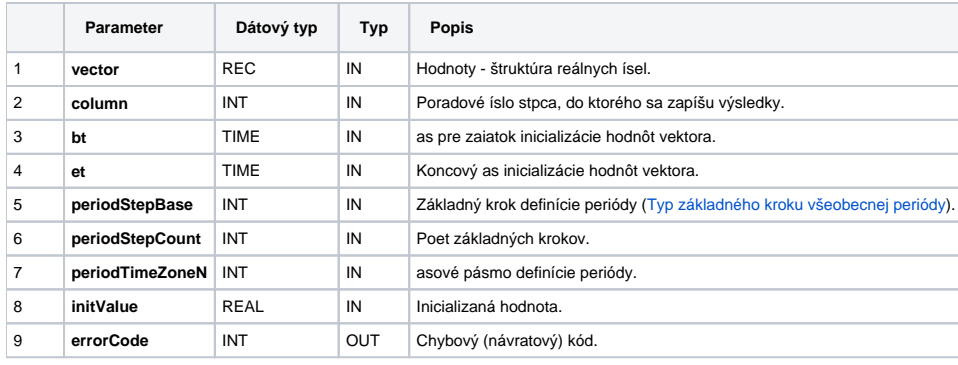

## **Príklad použitia**

```
 BEGIN
 RECORD NOALIAS (SD.EDA_Arr_Obj) _a
 INT _errorCode, _step
 TIME _bt, _et
 REAL _value
\_value := 1.0 _bt := %TimeFromItems(2015, 1, 1, 0, 0, 0, 0)
 _et := %TimeFromItems(2015, 1, 1, 23, 0, 0, 0)
_step := 3600
 ; vytvori hodinovy vektor za jeden den a hodnoty nastavi na 1.0
 CALL %EDA_InitVector(_a, 1, _bt, _et, 1, _step, -1, _value, _errorCode)
 IF _errorCode != 0 THEN
   RETURN
 ENDIF
 END
```
**Súvisiace stránky:**

[Chybové kódy](https://doc.ipesoft.com/pages/viewpage.action?pageId=42702726) [EDA konštanty](https://doc.ipesoft.com/pages/viewpage.action?pageId=42702782) [Tvorba externých funkcií](https://doc.ipesoft.com/pages/viewpage.action?pageId=42702753)